#### Remote Network Server Access

## Michael P. Andrews Ameritech Electronic Commerce

Senior Technology Consultant Network Services - National Operations Mike.Andrews@Ameritech.COM

Mike@MikeA.COM

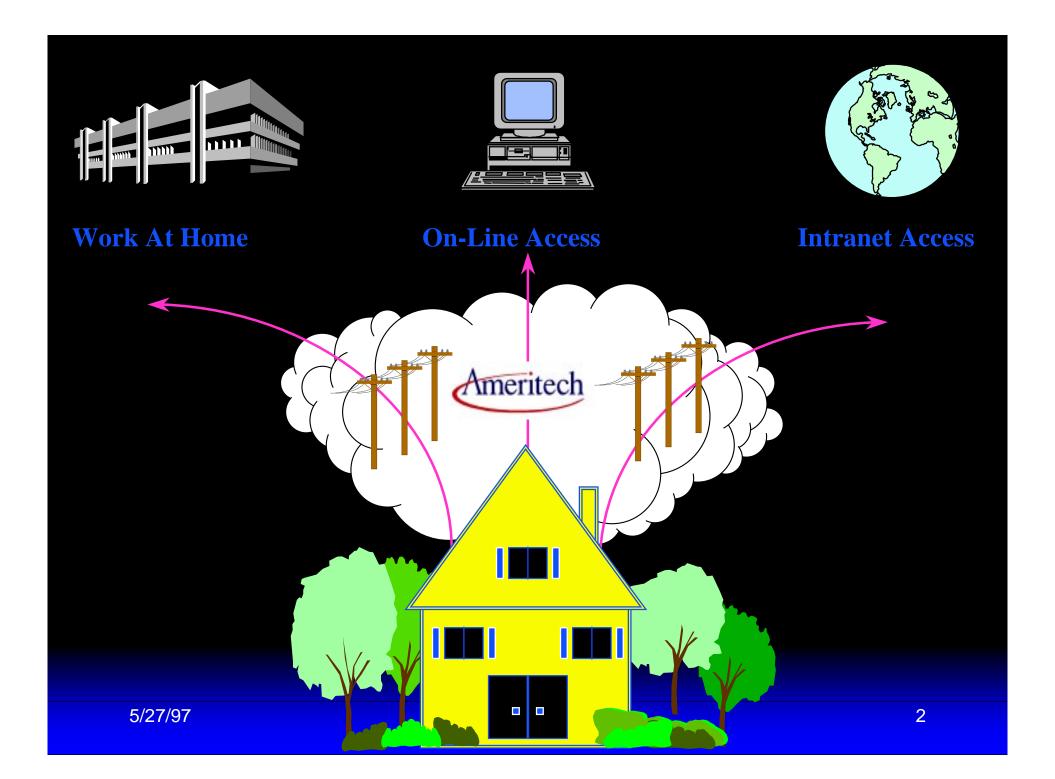

#### Introduction

- Need to provide services on the Corporate LAN and/or Intranet to remote users:
  - I/T support staff
  - "Road Warriors"
  - Other staff working from home
  - Contractors and vendor support staff

### Introduction

- Today's Applications require live, "real time" access:
  - Email
  - Web
  - Database

## Summary

- How to provide <u>transparent</u> remote access to <u>all services</u> on multiprotocol LAN servers
- How to maximize performance
- How to maintain security
- Configure Windows 95 / NT 4.0 client
- Configure Access Server / Router

## Summary (cont.)

- Protocols
  - TCP/IP
    - Internet / Intranet
    - Microsoft NT
  - IPX
    - Novell NetWare / IntraNetWare
    - Microsoft NT
  - NETBEUI (NETBIOS)
    - Windows for Workgroups
    - Windows 95
    - Microsoft NT

# What remote access are you using now?

- What types of servers do you have?
  - Are you using or planning on using NT?
- What kind of remote users?
  - How easy for users to dial in?
  - How usable is the access speed?
- What kind of security is in place?
  - Firewall
  - Token authentication
  - VPN

## Agenda

- a little Theory on Communications technology
- Security methods
- Network planning
- Windows 95 configuration
- (General) Access server configuration

## Up and Down the stack

- The Network Layers (again???)
  - Application
  - Presentation/Session
  - Transport
  - Network
  - Data Link
  - Physical

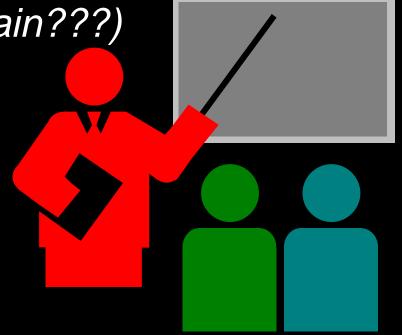

#### TCP/IP on LAN

- The Network Layers
  - Netscape (Application)
  - HTTP (Presentation/Session)
  - TCP (Transport)
  - IP (Network)
  - Ethernet (Data Link)
  - Twisted Pair (Physical)

## TCP/IP on Dial-up

- The Network Layers
  - Netscape (Application)
  - HTTP (Presentation/Session)
  - TCP (Transport)
  - IP (Network)
  - PPP (Data Link)
  - Serial Modem (Physical)

# Application "doesn't see a difference"

- LAN
  - Netscape
  - HTTP
  - TCP
  - -IP
  - Ethernet
  - Twisted Pair

- Dial-up
  - Netscape
  - HTTP
  - TCP
  - -IP
  - PPP
  - Serial Modem

#### SLIP vs. PPP

- SLIP
  - Serial Link IP
  - IP with minimal header
  - No error checking
  - IP ONLY

- PPP
  - Point to Protocol
  - HDLC
  - LCP Error checking
    - LQM FCS
  - NCP Carries <u>Multiple</u>Protocols:
    - ❖ IPCP (IP)
    - ❖ IPXCP (IPX)
    - ATCP (Appletalk)
    - ♦ NBCP (NetBIOS)

#### PPP Node Authentication

#### PAP

plain text password sent across line during PPP negotiation

#### CHAP

- password is MD5 digest key to random challenge, password never crosses the link
- challenge periodically re-occurs during PPP connect

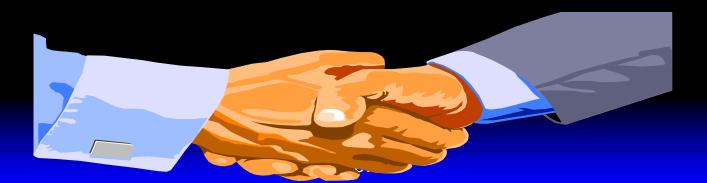

#### Out of Band Node Authentication

- Username/Password
  - Use script to answer prompts
  - password may be exposed
- Caller ID
  - reject call if not from home number
  - doesn't support "Road Warriors"
- Callback

#### More Secure Node Authentication

- One time Password
  - -S/Key
    - software freely available
  - Token
    - ♦ SecureID
    - others

## Dial-up Link choices

- Analog Modem
- Cellular Modem
- Digital ISDN "Modem"
- Digital ISDN Router
- Packet Services
- ADSL

## Analog Modem

- Available in Internal/External/PC card
- Uses existing POTS phone line
- \*67, to disable Call Waiting
- Lifting phone extension causes errors
- Best with separate phone line
- Adapters available for use with Digital PBX lines (connects to handset)

#### V.34bis Modem

- up to 33.6Kbps
- Error correcting
- Adaptive link speed
  - "downshifts" for poor-quality lines
- Data Compression
  - up to 4X better throughput

## 56Kbps Modem

- Same features but...
- Requires <u>Digital</u> lines at POP (more later)
- Two incompatible "standards"
  - X2 (USR)
  - K56Flex (Rockwell, Lucent, others)
- Now limited to 52Kbps

#### Cellular Modem

- Call (modem carrier) gets interrupted as cells change
- MNP 10 required
  - Special interruption tolerant protocol
  - Must be on modems at both ends
- V.34bis modem will work (sorta)
  - Set higher "carrier loss detect" S register on both sides

## What can ya expect?

- Good performance for API, data only applications
  - Web
  - File transfer
  - SMTP, POP, or API E-mail

## What d'ya expect?

- Lousy perforance for DOS file access intensive applications
  - Running apps from file server
  - DOS Database apps
  - Microsoft Mail 3.2
- Disable processing of Novell server logon scripts

#### Use remote control for those

- Remote Control Products that use TCP/IP or IPX network transport will work OK
  - Symantec PC Anywhere 32
  - Carbon Copy
  - Stac Reachout Remote

## ISDN

## It Still Does Nothing\*

## ISDN

It Still Does Nothing\*
\*if you don't try it

#### **How Does ISDN Work?**

ISDN provides a standard "pipe" called the **Basic Rate Interface**.

BRI is transmitted over the normal 2-wire copper cable facilities which are familiar to telephone transmission all over the world.

Unlike ordinary analog transmission which restricts this pipe to one conversation at a time, BRI combines, or multiplexes, three communications channels into that one pipe - all of which can be used simultaneously.

### Basic Rate Interface (BRI)

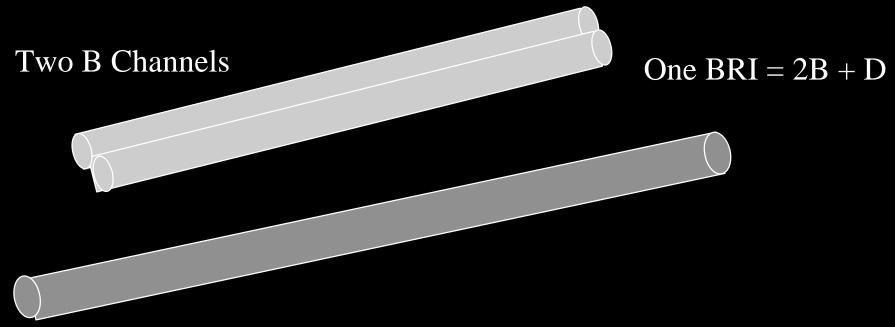

16 Kbps D Channel

**B** Channels - User, Voice, Data, Image, Sound

D Channels - Call Signaling, Set-up, User Packet Data

## A 64Kbps "line"

- Also called "DS0"
- Standard digital US phone call unit
- Supports one Voice call
- 8 bits sampled @ 8,000 times/second
   =64,000 bits per second
   =64Kbps
- Faster lines are time-div-multiplexed groups of DS0s

#### ISDN BRI features

- Special Digital Line delivered on a single pair
- BRI Two 64Kbps B Channels
- Call sets up in seconds
- Use spare B for
  - Voice
  - FAX
  - Analog Modem (some have built-in)
- Combine B's for 128Kbps with
  - BONDING (no "demand" to it!)
  - MPPP (Multilink PPP)

## ISDN "Modem"

- Not really a "Modem" ISDN TA
- Internal / External / PC card
- External has serial port connection to PC
  - serial bottleneck causes less than optimum performance (more later)
- Some have Parallel port
- Data Compression
  - up to 4X better throughput (200-300Kbps)

#### ISDN Router

- External with 10Mbps Ethernet (10BaseT) port
- PC requires LAN card
- Some with BOOTP/DHCP to dynamically assign IP address
- Data Compression
  - up to 4X better throughput (200-300Kbps)

### What does ISDN cost?

- Residential BRI
  - Install ~\$150
  - Monthly ~\$34.00
  - Each B usage charge same as POTS phone line
    - "A Band" (8 miles) "Nickel zone" call .05 untimed
    - "B Band," "C Band" calls timed

#### How to order ISDN

- Call 1-800-TEAM-DATA (Business orders from CBS, EBS, or SBS. See phone bill)
- Order National ISDN1
- Switched Voice/Data on BOTH B channels
- Phone numbers on BOTH B channels
- Indicate equipment vendor
- ISDN Provisioning center will FAX order confirmation with SPIDs

## Choosing ISDN equipment

- Choose built-in NT (Network Terminator)
- Look for unit with one or two POTS jacks for analog phone and FAX
- Look for EZ setup

## Configuring ISDN device

- Switch type: National ISDN1
- Enter SPIDs, LDN (phone numbers)
  - LDN1: 8479361212
  - SPID1: 84793612120111
  - LDN2: 8479361213
  - SPID2: 84793612130111

#### Serial is a Killer

- ASYNCH port ships 10 bits for 8-bit byte of data, a <u>20%</u> overhead
- 38,400bps, 57,600bps, 115,200bps (not as fast as raw 128Kbps 2B ISDN!)
- Requires 16550 or 16650 UART with FIFO buffer
- PC / Windows cannot service serial port interrupts fast enough, losing data
- Lowering the port speed may improve throughput performance! (check PPP stats)

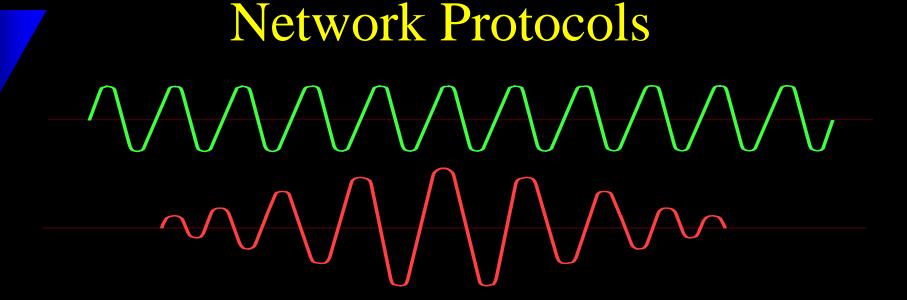

#### **Network Protocols**

- ◆ TCP/IP
- ◆ IPX/SPX
- NetBEUI (NetBIOS)

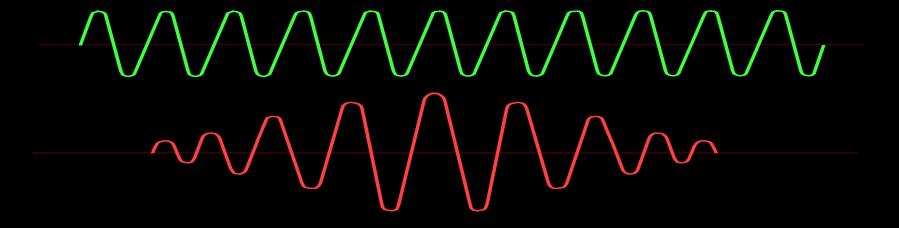

#### TCP/IP

- Universal DOD protocol of the Internet
- Requires unique network address (or NAT)
- Routable choice of routing protocols, typically RIP
- Scalable packet size
- Commonly used to carry (tunnel) other protocols like IPX, NetBEUI, SNA

# Remote TCP/IP Network Planning

#### **Either**

- Hard code Client IP address
  - For node identification, DNS rev, Security

Or

- Assign IP addresses during PPP negotiation
  - Server has IP address pool

# Remote TCP/IP Network Planning

#### Either

 Treat remote nodes as separate advertised subnet

or

- Use existing subnet with proxy ARP
- Same DNS, WWW, Email, etc. server addresses

# Remote TCP/IP Network Planning

Same DNS, WWW, Email, etc. server IP addresses

#### VPN - Secure TCP/IP

- The Network Layers
  - Netscape (Application)
  - HTTP (Presentation/Session)
  - TCP (Transport)
  - IP (Network)
  - ENCRYPTION
  - PPP (Data Link)
  - Serial Modem (Physical)

### VPN - Secure TCP/IP

- Secure link from node to firewall, even across unsecure networks, i.e., the Internet
- IPSec
  - part of IETF IPv6 (but v6 not required)
  - Triple DES encryption
  - even IP address encrypted

#### IPX / SPX

- Novell Netware / IntraNetWare
- Typical 128Kbyte (small) packet size
- Primarily File or Print services
- Broadcast to locate servers
- SAP service broadcasts
- RIP routing updates

# Remote IPX Network Planning

- New arbitrary IPX network
- IPX network-node address during PPP negotiation
  - Server has IPX network address for remote nodes
  - Remote client generates node address
- Use outbound SAP filters (unless server is remote)

# NetBEUI Net BOO! Hiss!

- Extension of NetBIOS
  - Developed by IBM as basic LAN protocol
  - Emulates BIOS file access
  - Later by Microsoft LAN Manager
- Everything is a broadcast
- Not routable
- Used by WFW, Win95, NT Network chooser

# NetBEUI Network Planning

- Need it to make access friendly
- Best to <u>tunnel</u> it!
- NetBEUI<--->WINS <---> TCP/IP <---> WINS <--->NetBEUI
- NetBEUI <---> IPX <---> NetBEUI
- Or use NBCP in PPP link (like RAS server)
- Or... use local LMHOSTS file

# On the client side

# Windows 3.1, 3.11 (Windows for Workgroups)

- Recommend Stampede Remote Office Gold
  - www.stampede.com

#### Windows 95/NT

- "Dial-up" networking
  - In Control Panel or Accessories
  - Install from CD as "Communications"
- Primary logon --> Windows logon
- Enter node "username", password. Click on "Save password"

# Resist the urge to tinker!

Microsoft talks funny. Some options have strange behavior. The defaults are usually correct!

# On the server side

### Primary Rate Interface (PRI)

One PRI =

United States: 23 B+D

Europe/Asia: 30/31 B+D

#### B Channels -

User Voice, Data Image, Sound

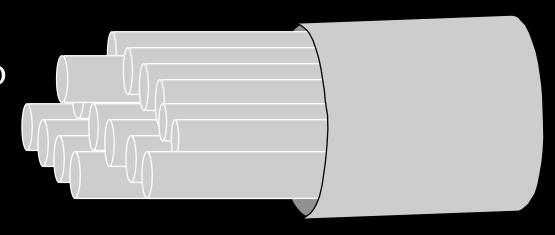

23 B Channels

#### D Channels -

Call Signaling, Set-up, User Packet Data

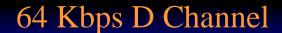

# PRI, the Hot Setup

- 23 channels (lines) serve <u>both</u> analog modem and digital ISDN users
- Digital "further in" gives clearer line
- D channel indicates voice call ---> software modem "emulator"
- D channel indicates digital call ---> digital "all the way"

# PRI, the Hot Setup

- Supports "Caller ID" for logging, security
- 23 lines on one port for high density
- Up to 268 lines in one 19" rack device (Bay Networks)
- Setup used by large ISPs (i.e., AOL)

# Resist the urge to tinker!

The defaults are usually correct!

# Where to get more information

- Dan Kegel's ISDN page http://alumni.caltech.edu:80/~dank/isdn
- Vendors
  - www.ascend.com
  - www.adtran.com
  - www.baynetworks.com
  - www.cisco.com
  - www.microsoft.com
  - www.shiva.com

#### User database

- Local
  - may be limited
- TFTP, DNS server
  - data may be exposed
- Authentication database server
  - TACACS, TACAS+
    - Cisco
  - Radius
    - others

# Activity logging

- SYSLOG
- SNMP Traps
- Authentication database server
  - TACACS
  - Radius
- Parse logs with Perl to do reports, billing

# Where to get more information

- Usenet Newsgroups (duse http://www.dejanews.com)
  - comp.protocols.tcp-ip
  - comp.protocols.ppp
  - comp.dcom.isdn
  - comp.dcom.modems
  - comp.dcom.servers
  - comp.dcom.modems

## Where to get more information

- Network Computing Magazine http://techweb.cmp.com/nc/docs
- ◆ The ISDN Literacy Book Gerald L. Hopkins, Addison-Wesley Pub. Co. ISBN#0201629798